## **Hiding Slides**

You can mark any slide as hidden by clicking the Hide Slide button on the toolbar or double clicking its thumbnail.

Hidden slides are not displayed in the outline of the player. They are skipped during presentation playback. Please note that hidden slides still exist in your presentation and can be accessed using hyperlinks or action buttons on the other slides.

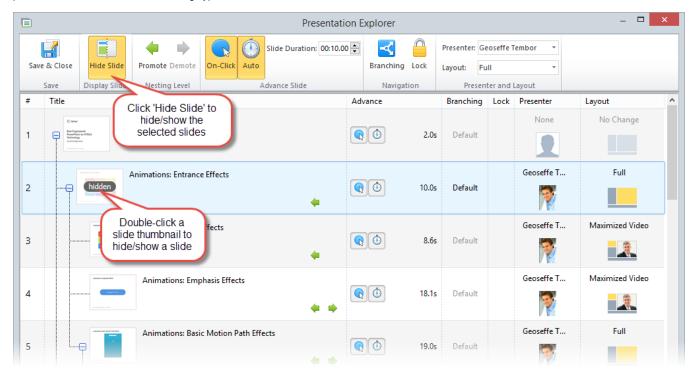